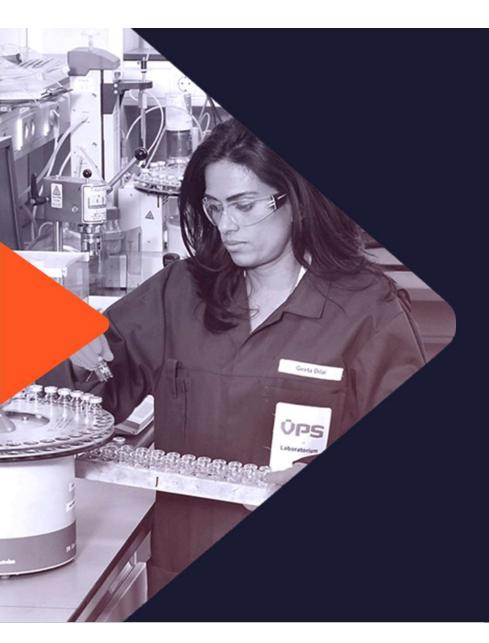

# Welcome to SampLogic

#### Benefits at a glance

- Easy to use and is mobile-friendly
- 24/7 automated online booking system to arrange samples pickup and delivery to the nearest and best suited VPS laboratory
- Generate the required shipping documents to keep your samples on track
- Track and trace is available to check the status of your samples at any time

#### User Guide & FAQ

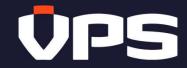

May 2021

# **Create Pickup Request**

|                            |                                                                                                    |                             | Requestor                                                                                                |                                      |          |                   |
|----------------------------|----------------------------------------------------------------------------------------------------|-----------------------------|----------------------------------------------------------------------------------------------------|--------------------------------------|----------|-------------------|
| Sample type *              | Select sample type_                                                                                        |                             | Requestor name *                                                                                         |                                      | <u>۲</u> |                   |
| Vessel name *              |                                                                                                    | 0                           | Requestor email *                                                                                        |                                      |          |                   |
| No. of boxes               |                                                                                                    | 0                           | Email CC                                                                                                 |                                      | 0        |                   |
|                            | Please specify the number of boxes and not the number of<br>samples to be collected.                       |                             |                                                                                                    |                                      |          |                   |
| ickup date *               | 8                                                                                                    | 0                           |                                                                                                    |                                      |          |                   |
| Pickup information         |                                                                                                    |                             | Pickup Address                                                                                           |                                      |          | Complete the fiel |
| ountry *                   | Argantina 🗸 🗸                                                                                              |                             | Street *                                                                                                 |                                      |          |                   |
| ompany name *              |                                                                                                    |                             | House no.                                                                                                |                                      | 0        |                   |
| arson to be contacted *    |                                                                                                    |                             | Postol code *                                                                                            |                                      | 0        |                   |
| erson to contact tel no. * |                                                                                                    | 0                           | Additional address Info                                                                                  |                                      |          |                   |
|                            |                                                                                                    |                             | City *                                                                                                   |                                      |          |                   |
| ) Are mandatory fields     |                                                                                                    |                             |                                                                                                    | Cancel                               | Submit   |                   |
|                            | This website is strictly for booking of samples callection<br>the flam is clearned not for VPS. A fee will | to VPS labo<br>apply for ar | ratories only. You acknowledge that additional of<br>y re-direction or naturn of the ittern, made at you | rarges are applicable if<br>request. | 1        |                   |
|                            | incomplete or owners in information provided                                                               | may social                  | in delays in the delivery of your samples to the Vi                                                      | S laboratories                       | <b>/</b> |                   |

# **Email Confirmation And Shipping Documents**

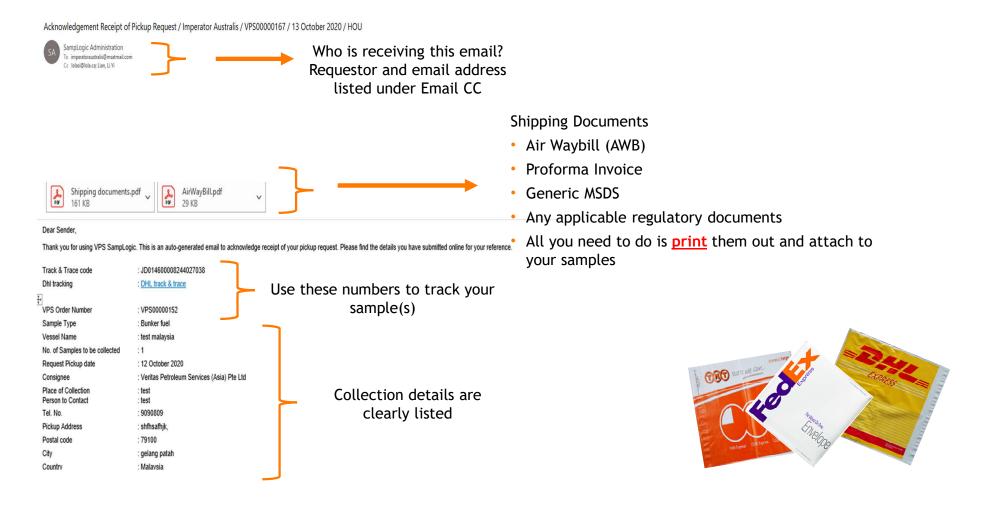

# **Email Confirmation And Shipping Documents**

To dispatch from Labuan, Malaysia, please prepare the following documents.

- DHL AWB Please print the attached
- · Proforma Invoice Please print the attached
- Material Safety Data Sheet (MSDS). An approved MSDS is attached for your reference.
- Non-Dangerous Goods Certificate
- UN-approved Packaging Certificate

### Please note

· Send the sample to SGS for packaging and Non-DG certification

 The Non-DG Certification would cost about RM\$100+ and the packaging cost will be about RM\$200++ minimum

- . The turnaround time for the above would be between 24 to 48 hours
- SGS (Malaysia) Sdn Bhd Contact No. +60(87) 411 459, +60(87) 411 372 or +60(87) 414 766

After the packaging and paperwork is completed and certified, DHL Labuan will collect the sample from shipper for export.

You can check the status of your request at <a href="http://samplogic.v-p-s.com">http://samplogic.v-p-s.com</a> with your VPS Order Number or Airway Bill Number.

Please do not reply to this message. Replies to this message are routed to an unmonitored mailbox.

Always review instruction given at the bottom of the mail.

If there is any special shipping instruction, it will be highlighted here

# **Email Confirmation And Shipping Documents**

### 1. AWB

This indicates the shipment's destination address and includes the contact information for the shipper and consignee(receiver).

It has a tracking number and a barcode which will be scanned to update the tracking information on the courier's website.

#### 2. Proforma invoice

This document is used for import and export controls, valuation and duty determination.

#### 3. MSDS

This document serves as proof that sample is not classified as a dangerous good and can be ship as a regular shipment.

#### 4. Any applicable regulatory documents

Different countries may also have different requirements. It there is a need to provide additional shipping document, it will be included.

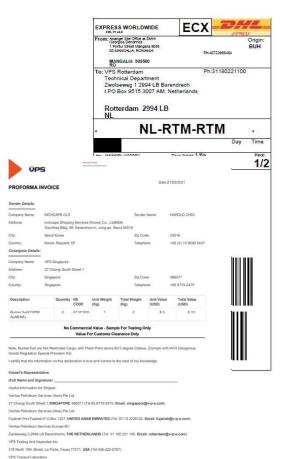

Carrington Business Park, Carrington, Manchester United Kingdom (Tel:44 1617764534)

# Exception Handling – No Shipping Document

- Collection from the below locations are managed by the local couriers.
  - United Arab Emirates, Fujairah
  - Spain, Algeciras
  - Spain, Ceuta
  - \* Malaysia, Galang Patah
  - ✤ Malaysia, Tanjung Pelepas
  - China
  - Gibraltar
- The appointed local couriers will prepare the shipping document.
- There is no need to affix any shipping documents to your sample(s)

## **Common Errors Definition**

Error Code 998 - The pickup date cannot be in the past or more than 10 days in future.

To resolve – Check the pickup date. Please note that if you book for collection 10 days earlier than the booking date, you will have to re-submit the request closer to the pickup date

Error code: 5002 - The Pickup time window for a collection to take place is too small.

To resolve - There is not enough time for the courier to pickup the sample. Pleas pick another date

Error 410201 - Pickup service is not available due to weekend and public holiday.

To resolve - Courier normally do not perform pickup service on the weekend. Please choose the next available date

Error 420504 - Pickup address is incorrect. Most likely an invalid combination of Postal Code /City / Country.

To resolve - Please re-check on the pickup address

Error 420506 - Postal Code is incorrect.

To resolve - Please check on the Postal Code and try again

# FAQ - General

### • Why do I need an email address to use SampLogic?

The email address will be used for all correspondences related to your collection request. If you do not have an active email address, we suggest that you either create one or provide the email address of your shipping agent.

### • What do I do if I do not have a printer? Can I use SampLogic?

If you do not have a printer, please include the email address of your shipping agent when you submit your collection request. The shipping agent will be copied in the email and can print out the shipping document.

### • Do I need a shipping account to ship the sample(s)?

You do not need a shipping account. If freight is included in your contract, VPS will pay for the shipping charges.

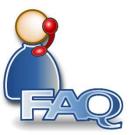

# FAQ - Booking

### • Can I ship sample(s) from different vessels at the same time?

You may schedule one pickup for different vessel provided that the address of both shipper and consignee are the same.

### • How do I know if my booking has been successful?

If your booking is successful, you will receive a confirmation email from SampLogic.

### • I have not received the shipping document, what do I do?

If you do not receive the shipping document, please contact <u>SampLogic\_Admin@vpsveritas.com</u>

#### • How do I change or cancel a booking request?

To amend any part of your booking or to cancel the collection, please email <u>SampLogic\_Admin@vpsveritas.com</u> with the required changes. Our administrators will amend or cancel the booking on your behalf.

# **FAQ - Collection**

### • What do I do if the collection doesn't take place?

Occasionally our appointed couriers may have difficulties to perform collection on the specified day. This may be due to adverse traffic or weather conditions. In these instances, please expect collection on the next working day. If the sample(s) is not collected within the next working day, please email <u>SampLogic\_Admin@vpsveritas.com</u>

### • What happens if the courier does not accept the sample(s)?

If for some reasons, the courier does not accept the sample(s), please e-mail <u>SampLogic\_Admin@vpsveritas.com\_</u>with the reason for rejection.

# FAQ – Track & Trace

### • Where do I find my tracking numbers?

Each collection request is tracked by a unique tracking number. We strongly advise you to keep the confirmation email or make a record of your tracking number.

#### How to track my sample without tracking number?

In the event that you cannot recall you tracking number please email <u>SampLogic\_Admin@vpsveritas.com\_</u>and provide the Vessel Name of your enquiry.

#### • How long does it take for tracking number to start working?

As soon as the sample is collected and the barcode is scanned, the tracking number is activated, and the updates will start showing in the Track & Trace system.

If the status in the tracking system has not changed in more than 48 hours, please email <u>SampLogic Admin@vpsveritas.com</u> and provide the tracking number of your enquiry.

EXPERIENCE 
INNOVATION 
SUSTAINABILITY

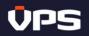

SampLogic\_Admin@vpsveritas.com